## Filtragem Conexa

<span id="page-0-0"></span>Prof. Dr. Paulo A. V. de Miranda Instituto de Matemática e Estatística (IME), Universidade de São Paulo (USP) pmiranda@vision.ime.usp.br

4 0 5

つくい

Prof. Dr. Paulo A. V. de Miranda Instituto de Matemática e E Filtragem Conexa

A reconstrução morfológica é uma operação que envolve duas imagens de entrada, uma máscara  $\hat{I} = (\mathcal{D}_I, I)$  e uma marcadora  $\hat{J}=(\mathcal{D}_I,J)$  e um elemento estruturante planar (i.e., relação de adjacência  $\mathcal{A}$ ). A reconstrução é dita:

∽≏ດ

- ► superior quando  $J(p) \geq I(p)$  para todo  $p \in \mathcal{D}_I$ , e
- **► inferior** quando  $J(p) \leq I(p)$  para todo  $p \in \mathcal{D}_I$ .

A implementação da reconstrução superior é uma IFT com minimização de V (resultado da reconstrução) usando função  $f_{\text{src}}$ :

$$
f_{\text{spec}}(\langle t \rangle) = J(t)
$$
  

$$
f_{\text{spec}}(\pi_s \cdot \langle s, t \rangle) = \max\{f_{\text{spec}}(\pi_s), l(t)\}
$$

Esta operação "preenche bacias" da imagem  $\hat{l}$  e não cria falsas bordas, como ocorre tipicamente no caso de filtros lineares.

∽≏ດ

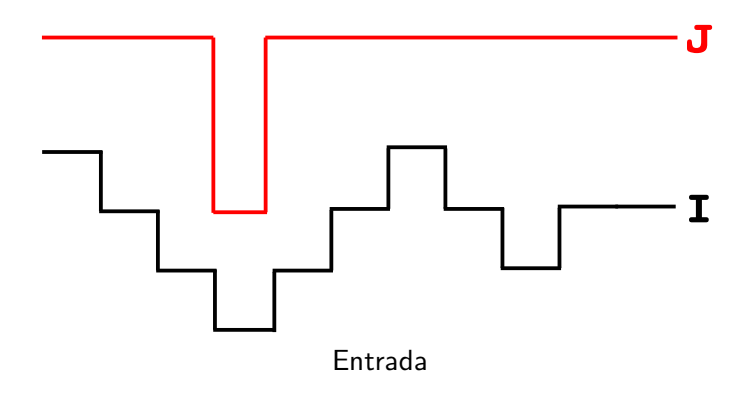

4. 0. 8.

K @ ▶

 $\mathcal{A}$  . 舌 E

 $\mathbf{b}$ 

目

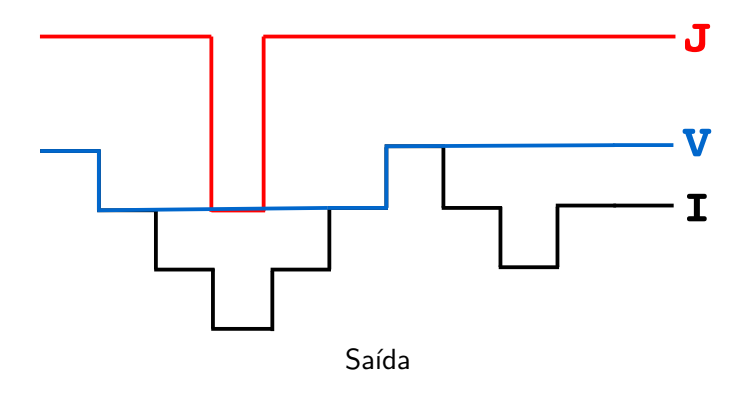

4. 0. 8.

K 伊 ▶ K 舌

Ε

 $\mathbf{b}$ 

目

Uma variante interessante é a reconstrução superior local que "preenche" cada bacia marcada por um pixel semente  $q \in S$  até o nível  $J(q)$ .

$$
f_{\text{lsrc}}(\langle t \rangle) = \begin{cases} J(t), & \text{se } J(t) > I(t) \text{ e } t \in \mathcal{S}, \\ +\infty, & \text{caso contrário.} \end{cases}
$$
\n
$$
f_{\text{lsrc}}(\pi_s \cdot \langle s, t \rangle) = \begin{cases} f_{\text{lsrc}}(\pi_s), & \text{se } f_{\text{lsrc}}(\pi_s) > I(t), \\ +\infty, & \text{caso contrário.} \end{cases}
$$

Regiões não conquistadas pela IFT ficarão com custo infinito. A imagem filtrada  $\hat{V}^*$  é gerada aplicando um pós-processamento local na imagem de custos  $\hat{V}$ :  $\forall p\in \mathcal{D}_I, \; V^*(p)\leftarrow I(p)$  se  $V(p) = +\infty$ , e  $V^*(p) = V(p)$  caso contrário.

∽≏ດ

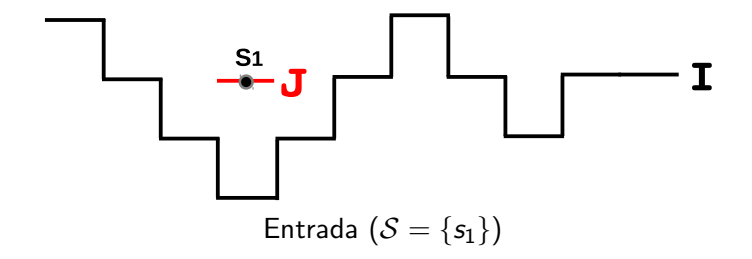

 $\leftarrow$   $\Box$ 

{ @ }  $\mathcal{A}$  .  $2Q$ 

€

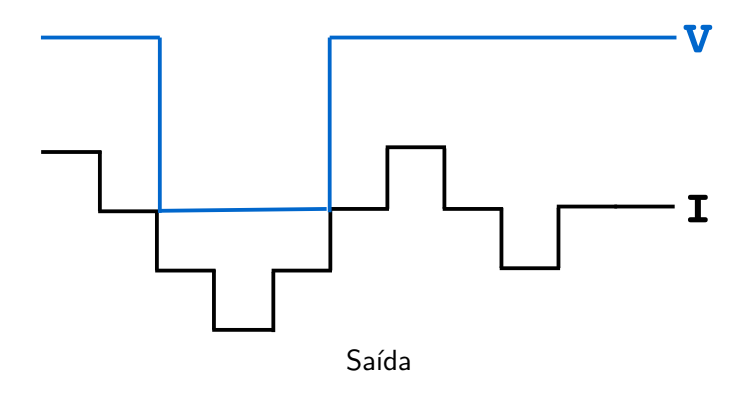

 $\leftarrow$   $\Box$ 

{ @ } ×. 目

扂  $\mathbf{b}$ 

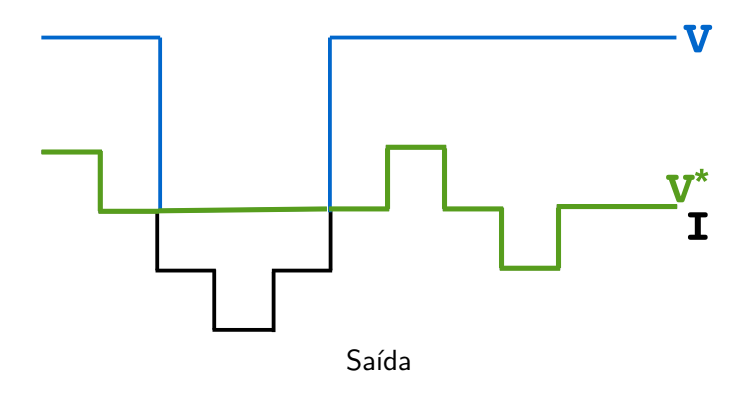

 $\leftarrow$   $\Box$ 

{ @ } ×. 目

扂  $\mathbf{b}$ 

### Reconstrução superior local

Porém, se as zonas de influência de duas sementes se encontram com níveis diferentes, a semente de menor nível domina a de maior nível:

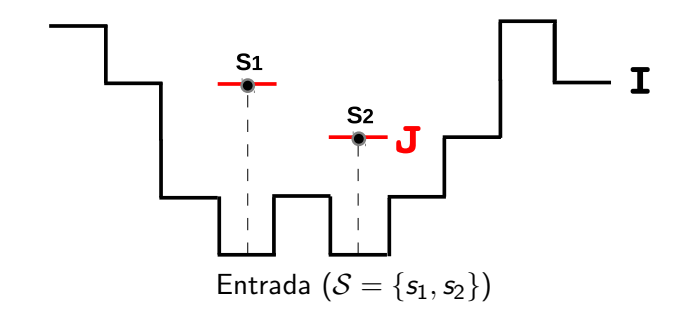

へのへ

### Reconstrução superior local

Porém, se as zonas de influência de duas sementes se encontram com níveis diferentes, a semente de menor nível domina a de maior nível:

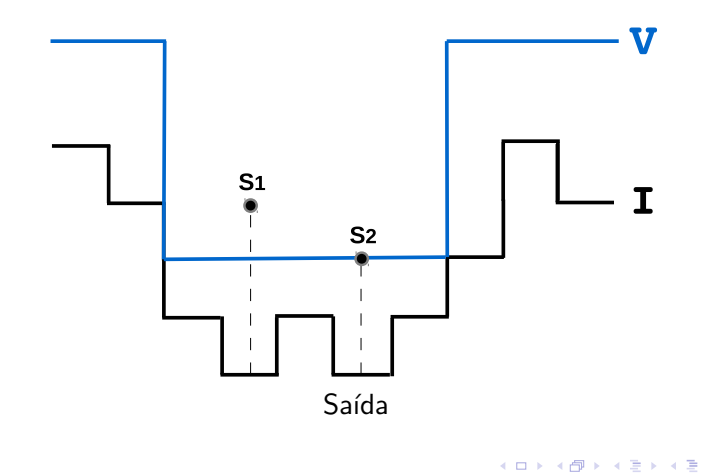

つくい

### Reconstrução superior local

Porém, se as zonas de influência de duas sementes se encontram com níveis diferentes, a semente de menor nível domina a de maior nível:

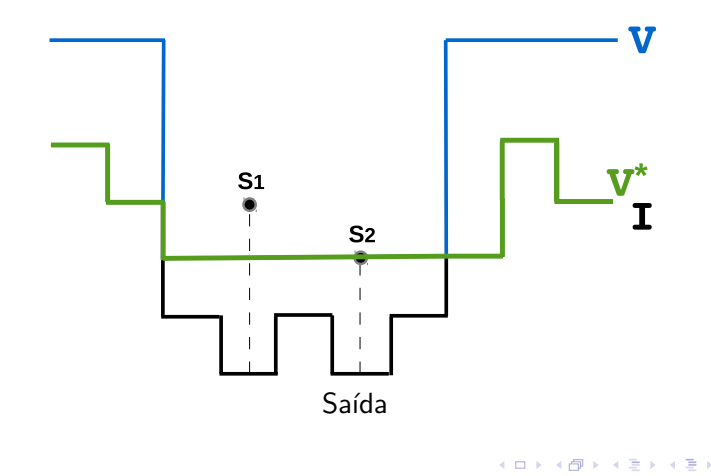

つくい

Tem o mesmo efeito de uma reconstrução superior local, quando as zonas de influência das sementes não se encontram, e tem um efeito de inundação da superfície, onde a semente de maior nível domina a de menor nível, caso contrário.

$$
f_{rf}(\langle t \rangle) = \begin{cases} K - J(t), & \text{se } J(t) > I(t) \text{ e } t \in \mathcal{S}, \\ +\infty, & \text{caso contrário.} \end{cases}
$$
\n
$$
f_{rf}(\pi_s \cdot \langle s, t \rangle) = \begin{cases} f_{rf}(\pi_s), & \text{se } f_{rf}(\pi_s) < K - I(t), \\ +\infty, & \text{caso contrário.} \end{cases}
$$

A imagem filtrada  $\hat{V}^*$  é gerada no final a partir da imagem de custos  $\hat{V} \colon \forall \rho \in \mathcal{D}_I, \; V^*(\rho) \leftarrow I(\rho)$  se  $V(\rho) = +\infty,$  e  $V^*(p) = K - V(p)$  caso contrário (K é o maior valor de  $\hat{J}$ ).

## Alagamento regional (regional flooding)

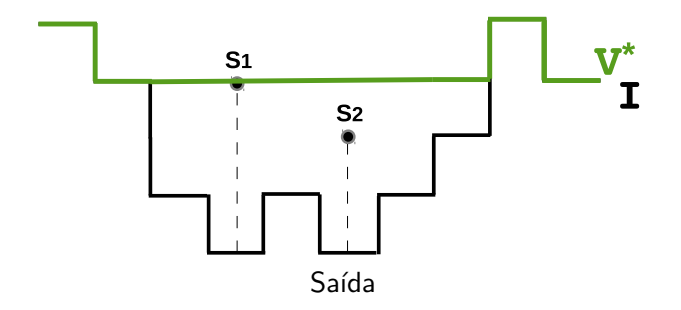

 $\leftarrow$   $\Box$ 

← 一 一 一

 $\mathcal{A}$  . 舌 E

**In** 

重

 $299$ 

Prof. Dr. Paulo A. V. de Miranda Instituto de Matemática e E **Filtragem Conexa**  O algoritmo para o fechamento de bacias por área via IFT pode ser dividido em duas partes:

▶ 1º parte: Uma variante da IFT-watershed clássica, para calcular as bacias que serão preenchidas e seus respectivos níveis.

つのへ

▶ 2º parte: Um alagamento regional para efetivamente preencher essas bacias.

A primeira parte simula a inundação da imagem toda a partir dos mínimos. A medida que o nível da água sobe:

- $\triangleright$  bacias vizinhas vão sendo unidas em uma imagem  $\hat{R}$  de representantes,
- $\blacktriangleright$  as áreas inundadas são calculadas em  $\hat A_r,$
- ▶ os níveis para fechamento das bacias são atualizados em uma imagem  $\hat{J}$ , até a água atingir uma altura em que a área inundada é maior a um limiar fornecido.

∽≏ດ

#### Algoritmo de fechamento por área via IFT

**Entrada:** Imagem  $\hat{\boldsymbol{l}} = (\mathcal{D}_I, I)$  e limiar  $\mathcal{T}_a$  de área.

 ${\sf Saída}\colon \qquad$  Imagem filtrada  $\hat J=({\cal D}_I,J)$  por fechamento de bacias com área  $\leq {\cal T}_a.$ 

Auxiliares: Fila de prioridade  $Q$  com política de desempate LIFO, adjacência-4  $A$ , variável *tmp*, e imagens de custos  $\hat{V} = (\mathcal{D}_I, V)$ , áreas  $\hat{A}_r = (\mathcal{D}_I, A_r)$ , representantes  $\hat{R}=(\mathcal{D}_I,R)$ , e predecessores  $\hat{P}=(\hat{D}_I,P)$ .

つのへ

### Fechamento por área - Algoritmo parte II

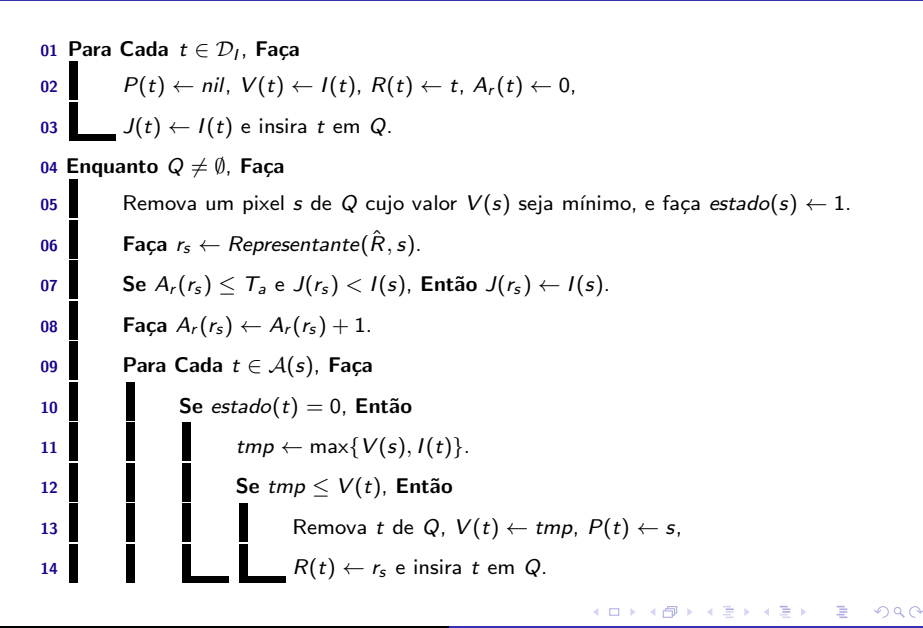

### Fechamento por área - Algoritmo parte III

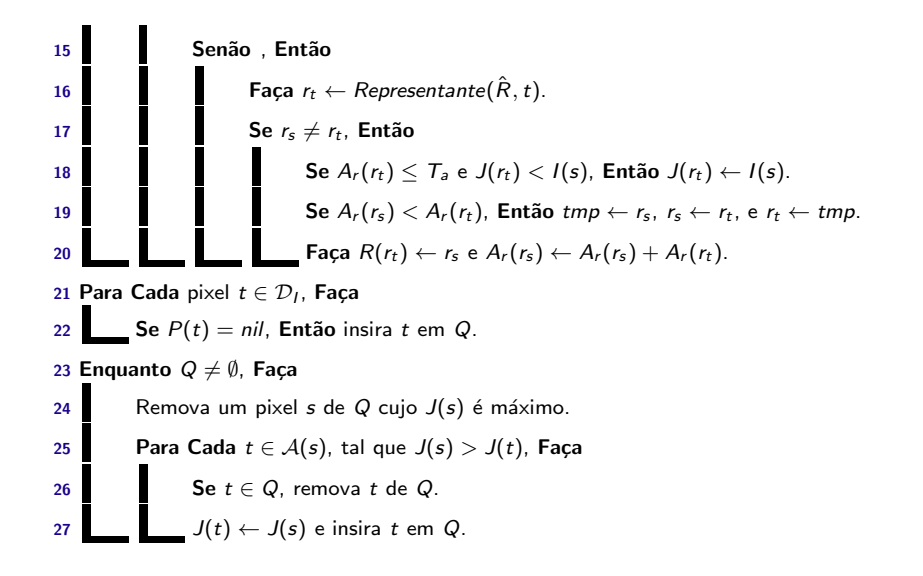

へのへ

## Fechamento por área - Algoritmo

- $\triangleright$  A união de bacias adjacentes é realizada nas linhas 19 e 20, de tal modo que a maior bacia sempre fica como representante das duas.
- ▶ A política de desempate LIFO garante um pixel raiz por mínimo regional de cada bacia.
- $\triangleright$  A segunda parte (linhas 21 a 27) calcula o alagamento regional de  $\hat{J}$ , usando como sementes as raízes da IFT anterior (um pixel por mínimo regional) obtidas da imagem de predecessores  $\hat{P}$ .
- $\triangleright$  O algoritmo do alagamento regional é apresentado usando uma versão dual e simplificada da IFT.
- ▶ P.S.: Note que é necessário reinicializar os valores de controle da fila Q entre as linhas 20 e 21 (função ResetQueue(Q)).

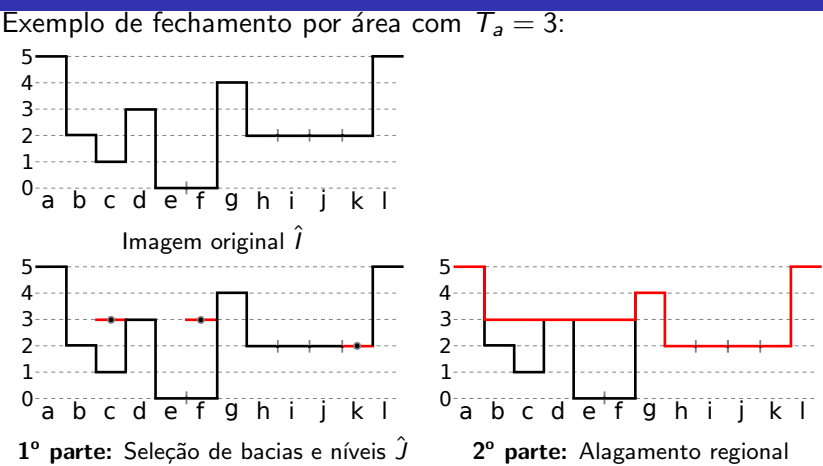

Obtemos uma raiz por mínimo regional pela política LIFO. Assumindo que os pixels foram inseridos em  $Q$  da esquerda para a direita,  $f \in k$  se tornam raízes da floresta dos mínimos regionais  $\{e, f\}$  e  $\{h, i, j, k\}$ , respectivamente.

つへへ

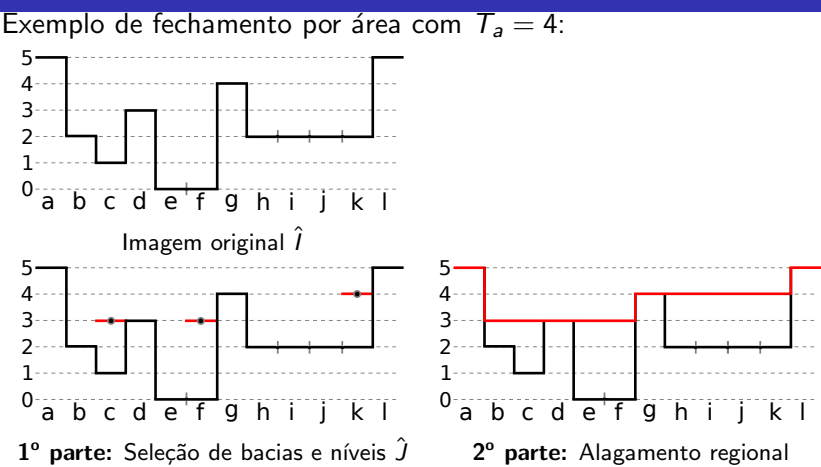

Obtemos uma raiz por mínimo regional pela política LIFO. Assumindo que os pixels foram inseridos em  $Q$  da esquerda para a direita,  $f \in k$  se tornam raízes da floresta dos mínimos regionais  $\{e, f\}$  e  $\{h, i, j, k\}$ , respectivamente.

つへへ

<span id="page-22-0"></span>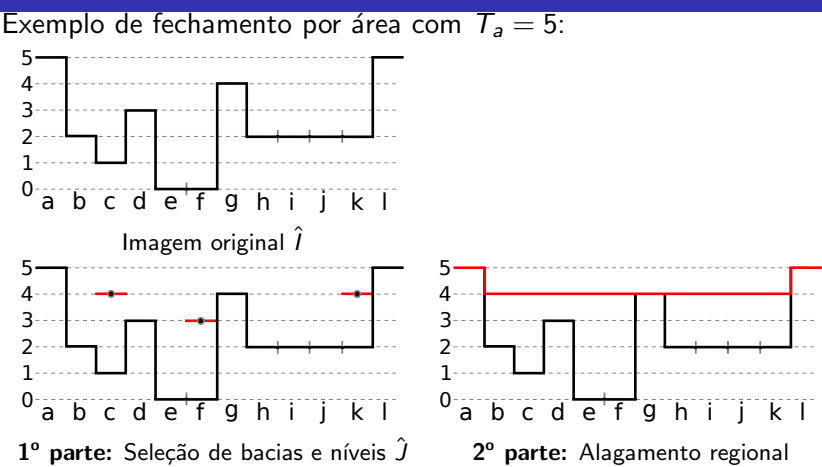

Obtemos uma raiz por mínimo regional pela política LIFO. Assumindo que os pixels foram inseridos em  $Q$  da esquerda para a direita,  $f \in k$  se tornam raízes da floresta dos mínimos regionais  $\{e, f\}$  e  $\{h, i, j, k\}$ , respectivamente.

つへへ

<span id="page-23-0"></span>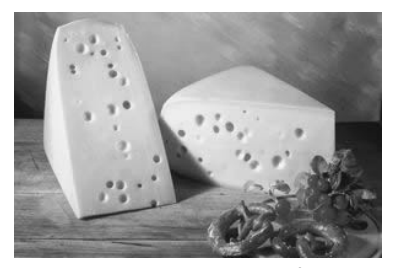

# Imagem original  $\hat{l}$

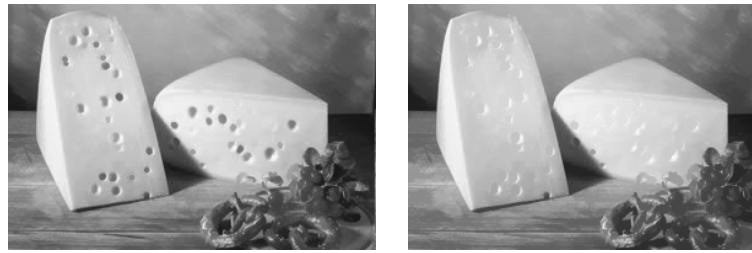

 $T_a = 10$  $T_a = 10$  $T_a = 10$  $T_a = 10$   $T_a = 100$  $T_a = 100$  $T_a = 100$ 비로 베

ŧ

<span id="page-24-0"></span> $\blacktriangleright$  A.X. Falcão, B. S. da Cunha, and R. A. Lotufo, Design of connected operators using the image foresting transform,

In Proc. of SPIE on Medical Imaging, volume 4322, pages 468-479. SPIE, 2001. <http://proceedings.spiedigitallibrary.org/proceeding.aspx?articleid=906355>

イロト イ団 トラ ミッション

へのへ

► Prof. Alexandre Xavier Falcão,

Anotações de aula (MO815 - Processamento de Imagens usando Grafos) <http://www.ic.unicamp.br/~afalcao/mo815-grafos/index.html>